# Cheatography

# Stream API (Functional Interface) Cheat Sheet by [c0d3r](http://www.cheatography.com/c0d3r/) via [cheatography.com/192130/cs/39950/](http://www.cheatography.com/c0d3r/cheat-sheets/stream-api-functional-interface)

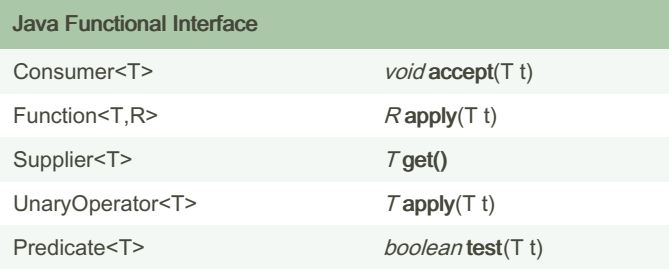

## To Primitive Functional Interface

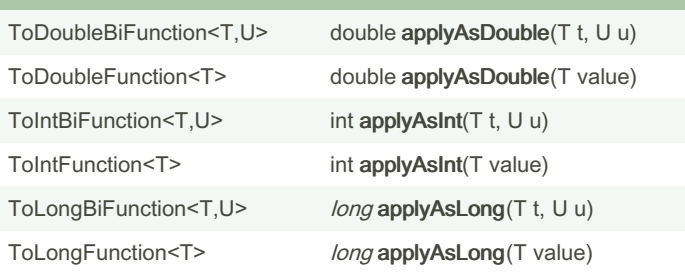

## Boolean Supplier Functional Interface

BooleanSupplier boolean getAsBoolean()

# Java Functional Interface (Bi\*\*)

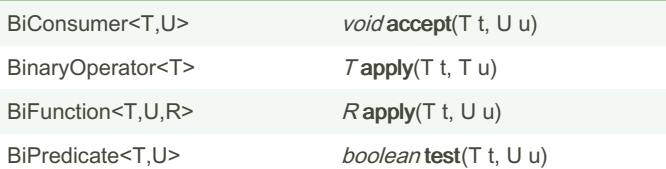

# Primitive Functional Interface (integer) IntConsumer void accept(int value) IntFunction<R>
Rapply(int value) IntSupplier *int* getAsInt() IntUnaryOperator *int* applyAsInt(int operand)

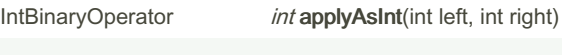

IntPredicate boolean test(int value)

## Object & Primitive Functional Interface

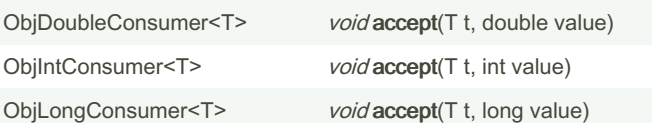

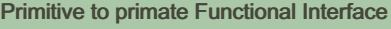

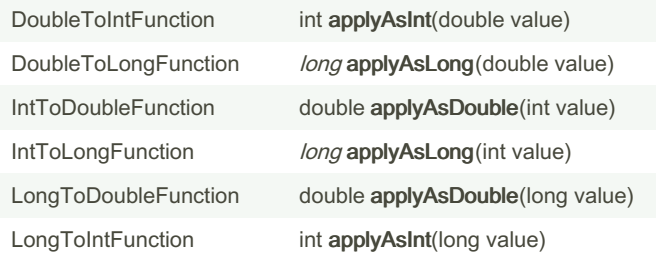

#### Primitive Functional Interface (long)

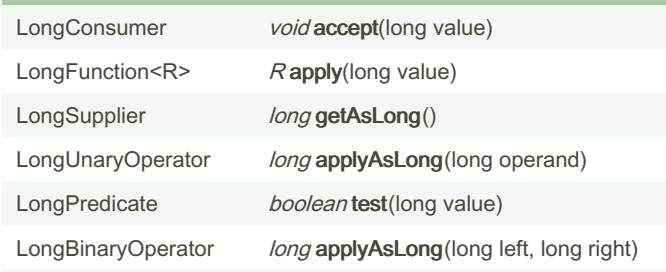

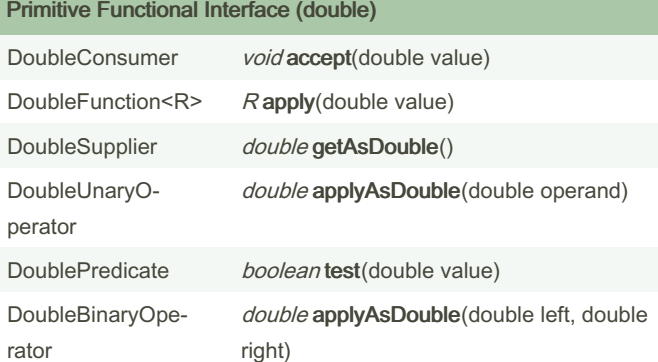

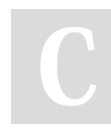

By c0d3r [cheatography.com/c0d3r/](http://www.cheatography.com/c0d3r/) Not published yet. Last updated 22nd August, 2023. Page 1 of 1.

Sponsored by CrosswordCheats.com Learn to solve cryptic crosswords! <http://crosswordcheats.com>